## 自分のこころに、 少しだけ寄り添ってみよう。

## もやもやした想いを、 キャッチしてくれる専門家がここにいる

この春、新しい部署へ移動した。 配属先は、いま、社内の中でもっとも勢いがあるチーム。 私にとっては未経験のジャンル。だけど、やりがいはある。 仲間や上司たちからも「期待してるよ」と言われているし、 私も今まで以上にがんばらないといけない、と思っていた。 …その矢先、ストレスチェックで 「高ストレス者」という結果が出てしまった。 こんな話、会社の人には言いにくいし、 悩みを相談できる友だちも周りにはいない。 そんなときに見つけたのが、「みんなの家庭の医学」。 医療の専門家からのアドバイスが無料で受けられるらしい。 何を話したらいいのかわからないけど、 いい機会だから、今の気持ちを少し吐き出してみようかな。

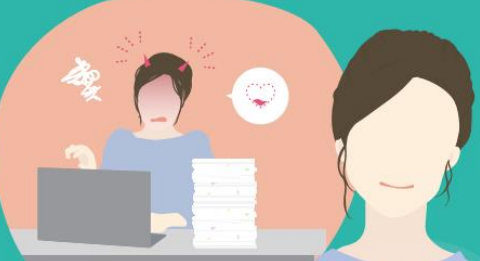

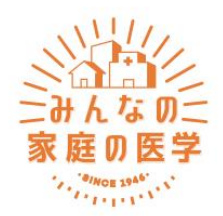

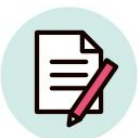

医療の専門家が監修した 信頼できる情報

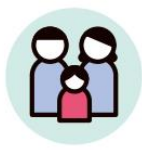

家族と一緒に アプリで健康管理

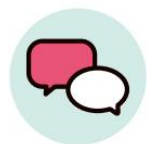

健康の悩みを 医療の専門家に相談

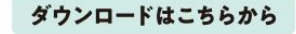

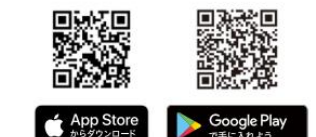

**みんなの家庭の医学【WEB版】 <https://kateinoigaku.jp/>**

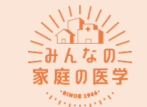

**『みんなの家庭の医学』 アプリ登録方法**

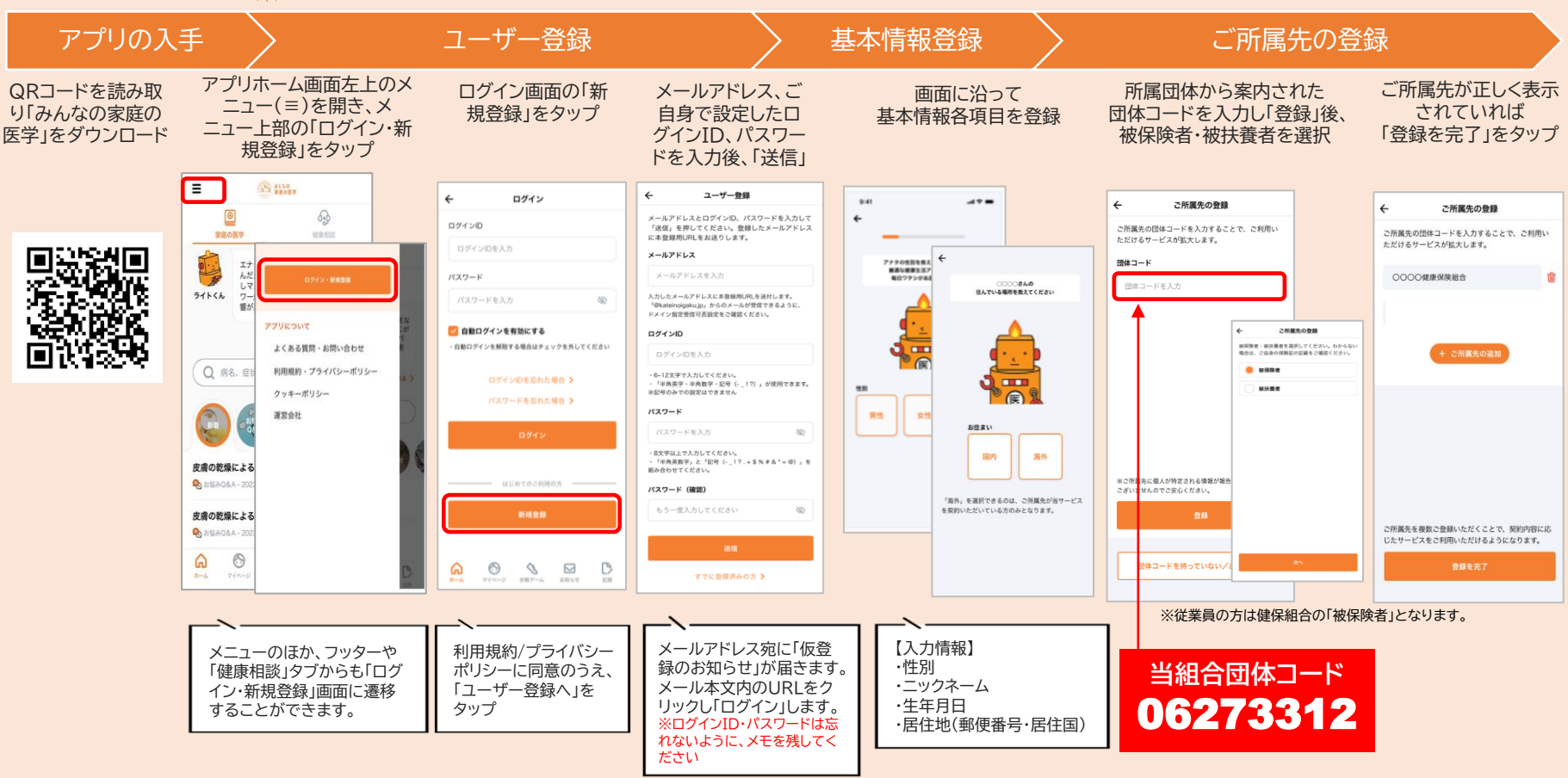

**阪和興業健康保険組合 こころの相談ダイヤル**

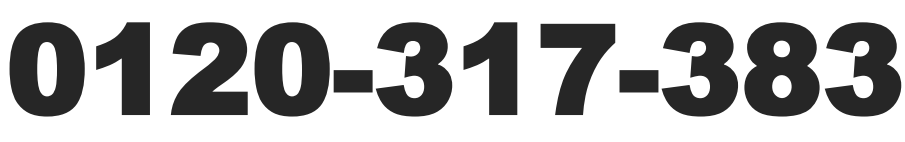

こころの相談 :**9~21時**(平日) **10~18時**(土曜日) \*日・祝・1/1~1/3は休み

●『みんなの家庭の医学』アプリ版からも直接相談が可能です●各分野の専門職である有資格者によりご相談を承ります ●『みんなの家庭の医学』からはWEB相談も可能です●全国の提携機関でカウンセリングが年5回まで無料です

プライバシー厳守・すべてのサービスは無料(パケット通信費除く) 『みんなの家庭の医学』 WEB版 <https://kateinoigaku.jp/> 上記で登録したID・パスワードでご利用ください。

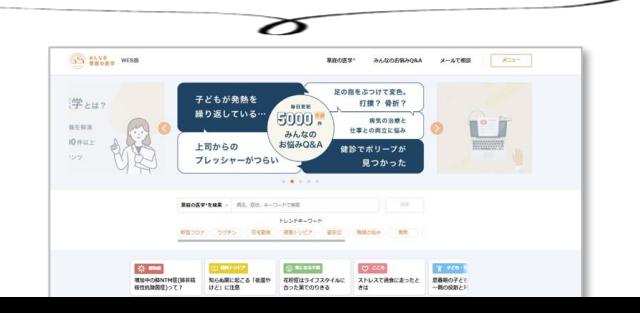